# **Syntax Diagrams**

2004/03/11 13:54:42

#### **1 Introduction**

A convenient way to visualise a grammar is to imagine that it is a railway system, where any valid path taken by a train creates a sentence belonging to the language of the grammar. These pictorial representations of grammars are called *railroad diagrams* or more commonly *syntax diagrams*.

This note explores syntax diagrams for a subset of the Java language.

#### **2 Types**

To start with something simple, consider the syntax for specifying types in Java. In the following we can see two examples: **int** and **String[]**.

```
int iOffset;
static public void main(String[] args)
```
We can generalize what we see and and present it using the syntax diagrams in Figure [1.](#page-0-0)

<span id="page-0-0"></span>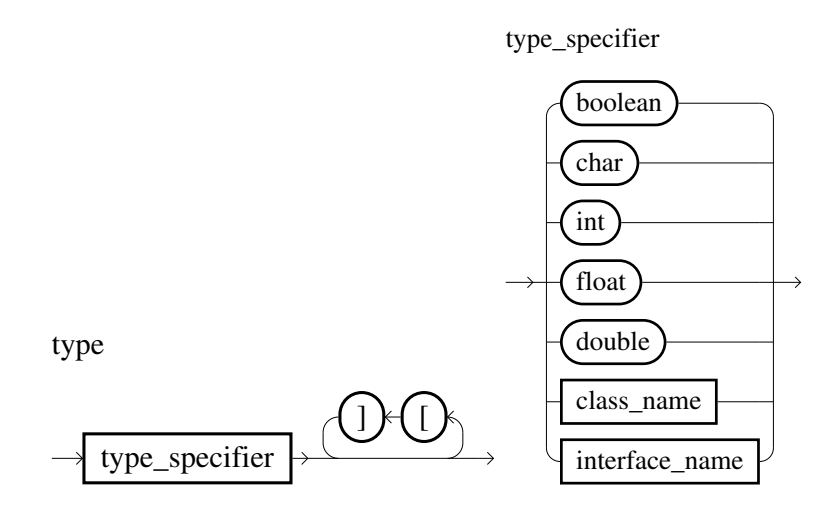

Figure 1: Two syntax diagrams: the left is the type syntax diagram and the right is the type specifier syntax diagram.

A *terminal* is something which is written literally, such as int, while a *non-terminal* is expanded into other terminals and non-terminals. In this notation, non-terminals appear in boxes and terminals are circled.

In this figure we see that types are specified with a type specifier followed by a number of optional []. type\_specifier can be any native Java type or the name of a class or interface. [] specifies that the type is an array. For the purposes of this note class name and identifier name mean the same as identifier.

**String** is also a valid type since it is generated by choosing the path through class name and by taking the optional type path that adds []. The path through class name is chosen because String is a class and the path through the [ and then ] is taken because in our example we have declared an array of String.

# **3 Identifiers**

Java identifiers are the names given for classes, interfaces, packages, methods, and variables. Properly formed identifiers begin with a letter, underscore, or dollar sign, are case sensitive and have no maximum length. Figure [2](#page-1-0) shows the syntax diagram corresponding to a Java identifier.

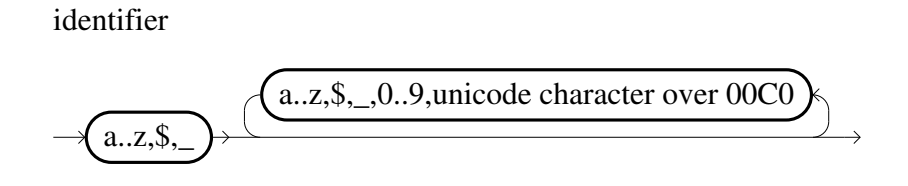

Figure 2: Identifier syntax diagram.

## **4 Modifiers**

Now let us look at another important part of Java: modifiers. Figure [3](#page-1-1) shows the syntax diagram corresponding to modifiers.

<span id="page-1-1"></span><span id="page-1-0"></span>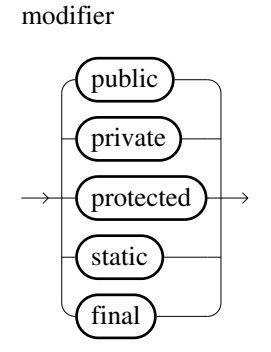

Figure 3: Modifier syntax diagram.

### **5 Variable Declaration**

Now we can combine what we have learned so far (types, identifiers and modifiers) into something more interesting: variable declarations. The following example shows two variable declarations.

> <span id="page-2-0"></span>int i, j, k; private static HashMap \_data[];

Figure [4](#page-2-0) – [6](#page-2-1) show the syntax diagram for variable declaration in Java. Try following the syntax diagrams using the example.

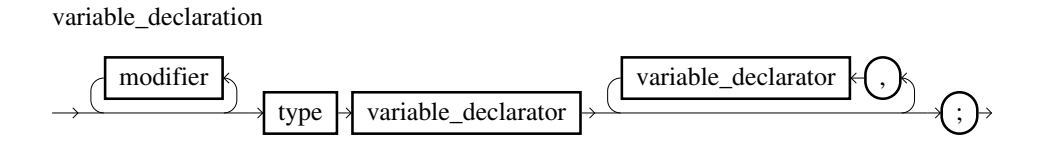

Figure 4: Syntax diagram for variable declaration in Java.

The variable declarator non-terminal contains an identifier and an optional initialiser. Additionally, the variable declarator can specify that the variable is an array. Note that this is different than a type specified array as shown in Section 2. Figure [5](#page-2-2) gives a closer look at this.

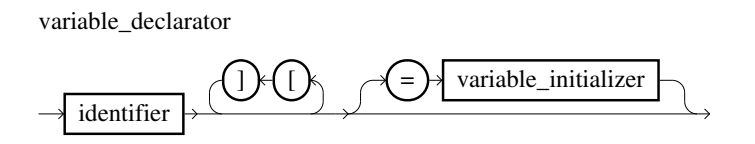

<span id="page-2-2"></span><span id="page-2-1"></span>Figure 5: Variable declarator syntax.

Finally, the variable initializer (Figure [6\)](#page-2-1) is responsible for giving the variable its initial values.

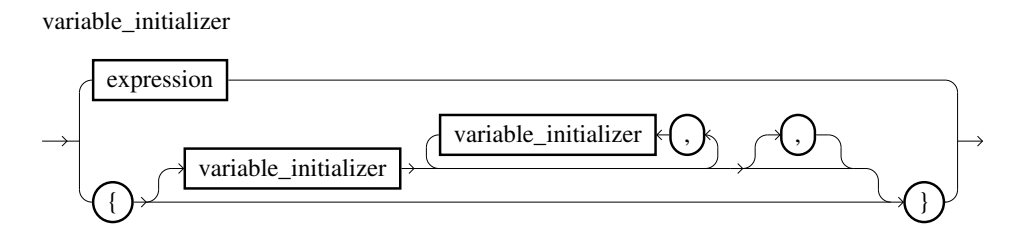

Figure 6: Syntax diagram for variable initializer.

# **6 Reference**

Figure [7](#page-3-0) – [9](#page-5-0) show syntax diagrams for commonly used components of Java. Note that many of these examples are simplified for brevity.

statement

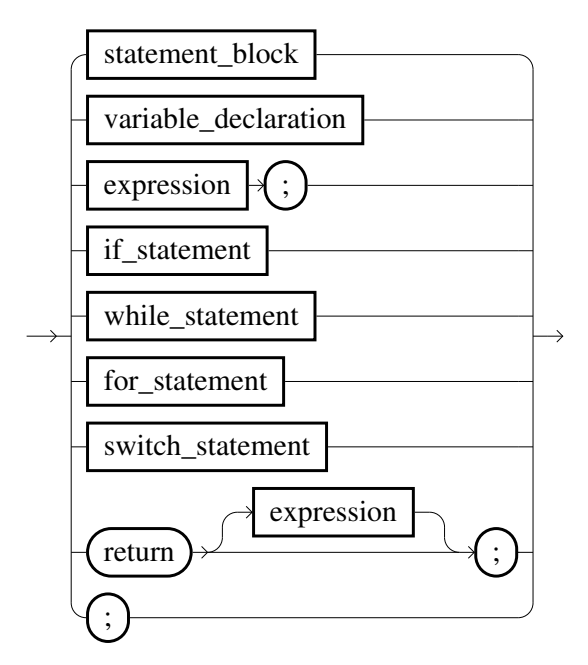

statement\_block

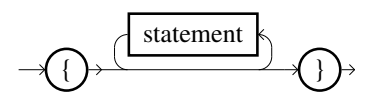

expression

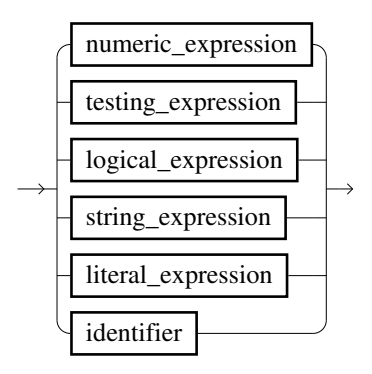

<span id="page-3-0"></span>Figure 7: Statements and expressions.

testing\_expression

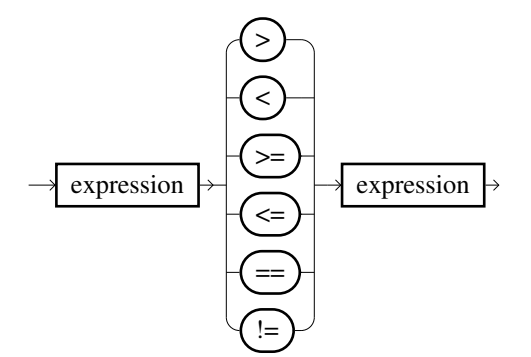

numeric\_expression

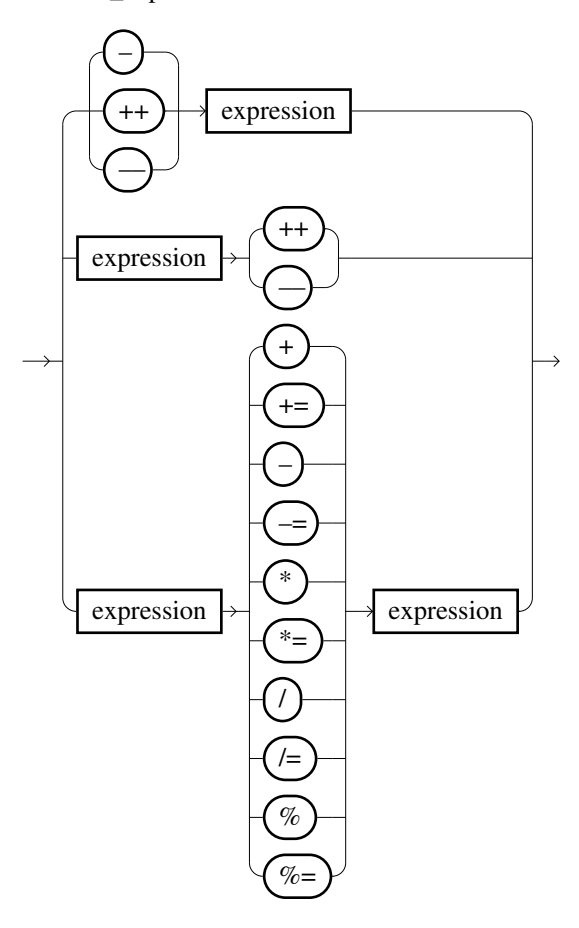

import\_statement

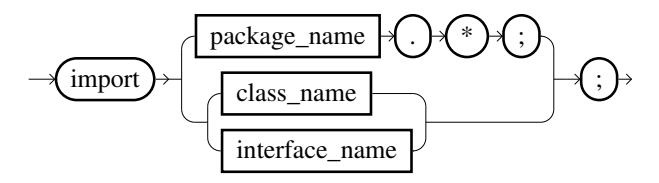

if\_statement

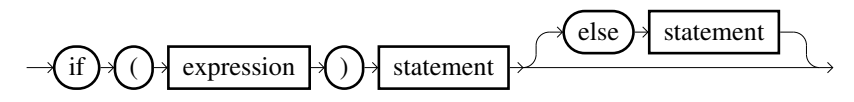

Figure 8: More statements and expressions.

for\_statement

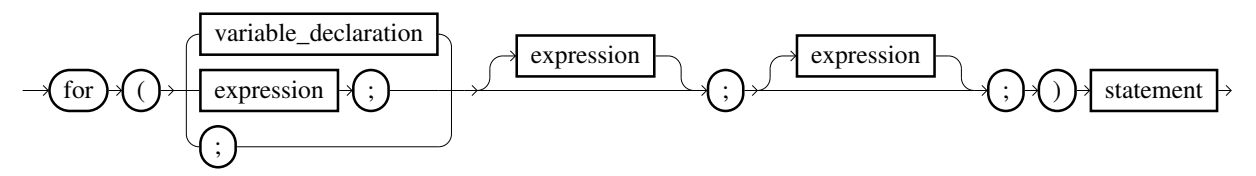

logical\_expression

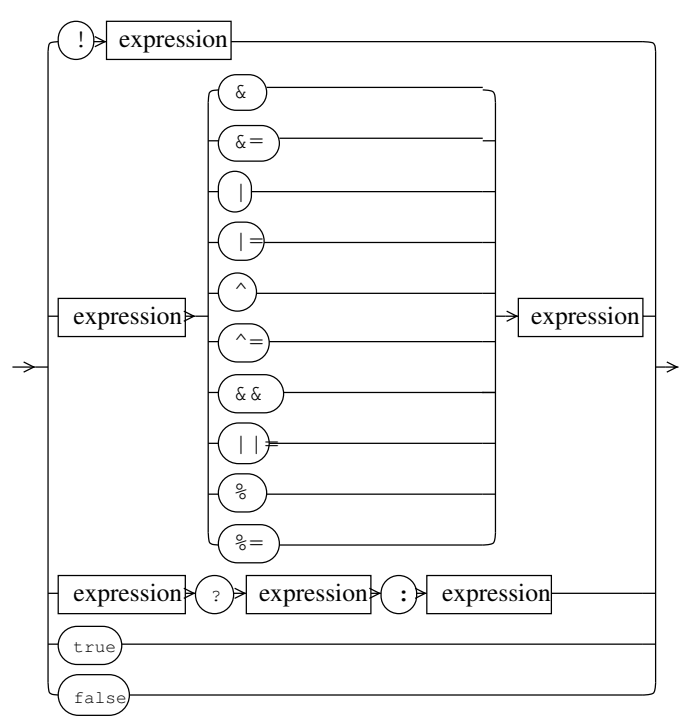

class\_declaration

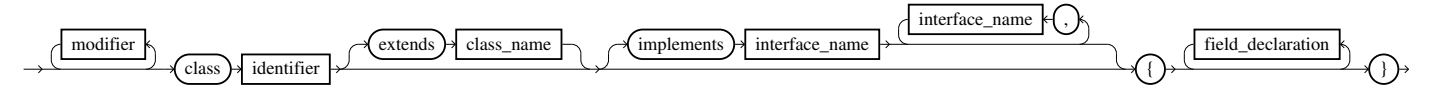

method\_declaration

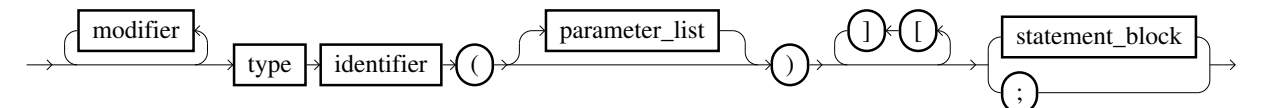

parameter

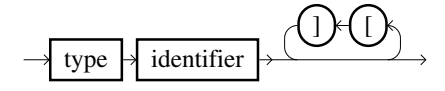

parameter\_list

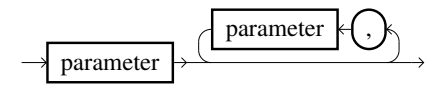

<span id="page-5-0"></span>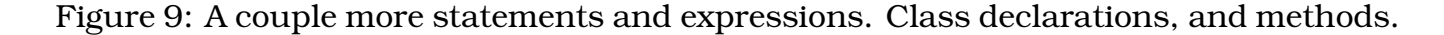